### **1. 2048 byte kaç kilobyte eder?**

- A) 1 KB
- **B) 2 KB**
- C) 3 KB
- D) 4 KB

#### **2. Aşağıdaki işlemcilerden hangisi en gelişmişidir? A) Pentium IV** B) Pentium Celeron

C) 80386 D) 80486

# **3. Aşağıdakilerden hangisi işletim sistemini ifade eder?**

A) Yazılan kaynak programı makine diline çevirmek için kullanılır.

B) Bir problemin çözümü için hazırlanan programdır.

# **C) Bilgisayar ile kullanıcı arasındaki iletişimi sağlar.**

D) Bilgilerin kalıcı olarak depo edilmesini sağlar.

### **4. Bir bilgisayar sisteminde aşağıdaki programlardan hangisinin olması zorunludur?**

- A) Programlama dili
- B) Kelime işlemci

# **C) İşletim sistemi**

D) Veri tabanı programı

# **5. Aşağıdakilerden hangisi giriş birimidir?**

A) Monitor (Ekran)

# **B) Mikrofon**

- C) Printer (Yazıcı)
- D) Plotter (Çizici)

### **6. Merkezi işlem biriminin (CPU) takıldığı donanım birimi aşağıdakilerden hangisidir?**

A) Sabit disk

# **B) Ana kart**

- C) Ram
- D) Ekran kartı

# **7. CPU hakkında aşağıdakilerden hangisi yanlıştır?**

B) Merkezi işlem birimidir. C) Ana Kart üzerinde bulunur **D) Bilgisayarı elektrik kesintilerine karşı korur.**

**8.** Aşağıdakilerden eşleştirmelerden hangileri doğrudur?

I. ALU – Aritmetiksel ve Mantıksal İşlem Birimi

- II. CPU Merkezi İşlem Birimi
- III. UPS Kesintisiz Güç Kaynağ
- IV. HDD Harddisk

A) I-IV B) II-III **C) I-II-III-IV** D) I-II

# **9. Windows'ta sisteme yeni bir yazıcı(Printer) nerede tanımlanır?**

A) Başlat\ Ayarlar\ Yazıcılar(Start\ Settings\ Printers) B) Başlat\ Ayarlar\ Denetim Masası\ Görüntü\ Yazıcılar(Start\ Settings\ Control Panel\Display\ Printers) C) Başlat\ Ayarlar\ Denetim Masası\ Yazıcılar(Start\ Settings\ Control Panel\ Printers) **D) A ve C şıkları doğru.**

# **10. Windows'ta resim oluşturmak,**

# **düzenlemek ve görüntülemek için hangi program kullanılır?**

- **A) Paint**
- B) Belgeler
- C) Word
- D) Excel

# **11. Aşağıdakilerden hangisi çıkış birimidir?**

- A) Kamera
- B) Mikrofon
- C) Klavye
- **D) Yazıcı**

# **12. Başlat (Start) menüsü üzerinde iken Fare (Mouse) sağ tuşuna bastığımızda gelen menüde aşağıdakilerden hangisi bulunmaz?**

- A) Aç (Open)
- B) Araştır (Explorer)
- C) Ara (Search)
- **D) Görünüm (View)**

A) ALU Cpu'nun bir parçasıdır.

### **13. Görev çubuğundaki (Taskbar) tarih ve saat (date and time) öğesinin üzerine iki kere tıkladığımızda ne olur?**

A) Saat çalışır

- B) Denetim Masası (Control Panel) çalışır
- **C) Saati, tarihi gösterir ve ayarlanabilir.** D) Hiçbiri

# **14. Yazı yazarken klavyeden " [ " işaretini yazmak için aşağıdaki tuşlardan hangisi kullanılmalıdır?**

### **A) ALTGR +8**

- B) SHIFT+8
- C) CTRL+8
- D) ALT+8

### **15. Klavyedeki tuşlar üzerinde bulunan ikincil karakterleri yazdırmak için aşağıdaki yardımcı tuşlardan hangisi kullanılır?**

### **A) Shift**

- B) Alt gr
- C) Alt

D) Ctrl

**16. Klavyedeki tuşlar üzerinde bulunan üçüncül karakterleri yazdırmak için aşağıdaki yardımcı tuşlardan hangisi kullanılır?**

A) Shift

- **B) Alt gr**
- C) Alt
- D) Ctrl

#### **17. Windows'tan geçici Dos ortamına çıkan uygulama veya işlem hangisidir? A) Çalıştır – Command.com**

B) Not Defteri – Çıkış C) Paint – Exit D) Windows Gezgini

**18. Windows'ta ardışık dosyaları işaretlemek için hangi tuşlar kullanılır?** A) CTRL + V **B) CTRL + YÖN TUŞLARI** C) SHİFT + YÖN TUŞLARI D) ALT+YÖN TUŞLARI

### **19. Silinen dosyalar hangi bölümden kurtarılır?**

**A) Geri Dönüşüm Kutusu**

- B) Kurtarılamaz
- C) Bilgisayarım
- D) Masaüstü

### **20. Aşağıdakilerden hangisi Görev Çubuğu (Taskbar) üzerinde yapılabilecek bir işlem değildir?**

- A) Açık programlar arası geçiş
- **B) Kısayol (Shortcut) oluşturma**
- C) Dil (Language) değiştirme
- D) Tarih/ Saat (Date/ Time) ayarlama

### **21. Windows'ta Print Screen tuşunun görevi nedir?**

- A) Aktif dokümanı yazıcıya gönderir
- B) Tam ekran görüntüsünü panoya kopyalar
- **C) Aktif pencereyi panoya kopyalar**
- D) Pencereler arası geçiş yapar

# **22. Aşağıdakilerden hangisi Windows'un kurulmasıyla masaüstünde yer alan simgelerden birisi değildir?**

- A) Bilgisayarım
- **B) Microsoft Word**
- C) Belgelerim
- D) Geri Dönüşüm Kutusu

### **23. Windows penceresi içinde bulunan bir dosyayı silmek için hangi yöntem kullanılamaz?**

- A) Dosya Seç-Sağ düğme-Sil
- **B) Dosya Seç-Düzen-Sil**
- C) Dosya Seç-Dosya-Sil
- D) Dosya Seç-Delete-Enter

### **24. Devamlı büyük harfle yazı yazmak için ne yapılmalıdır?**

- A) Ins tuşuna basılır
- B) Shift tuşuna bir kez basılır
- **C) Caps lock tuşuna basarak klavyenin sağ**
- **üst** köşesindeki ışık yanar duruma getirilir.
- D) Alt tuşuna bir kez basılır

### **25. Bir belgedeki yazıların bütününü aynı anda seçmek için aşağıdakilerden hangisi kullanılabilir?**

A) Düzen menüsünden -Tümünü seç

B) İmleç yazının başında iken Ctrl-Shift-End **C) Ctrl-A**

D) Hepsi

# **26. İptal tuşu (bulunan menüden çıkış) aşağıdakilerden hangisidir?**

- A) Tab
- B) Enter
- **C) Esc**
- D) Ctrl

### **27. Pencerelerin sağ üst köşesinde bulunan düğmesinin görevi nedir?**

A) Yardım (Help)

- B) Ekranı Kapla(Maximize)
- C) Önceki Boyut (Restore)
- **D) Kapat (Close)**

# **28. Windows açıldığında ekranın altında yer alan çubuğa ne denilir?**

# **A) Görev çubuğu**

- B) Araç çubuğu
- C) Başlık çubuğu
- D) Menü satırı

### **29. Disk ve disket dürücüler Windows'un hangi klasöründe bulunur?**

- A) Masaüstü (Desktop)
- B) Windows
- **C) Bilgisayarım (My Computer)**
- D) Geri Dönüşüm Kutusu

### **30. Bir dosya veya dizini başka bir dizine kopyalamak için aşağıdakilerden hangisi kullanılmalıdır?**

A) Dosya Menüsü – Kopyala – yapıştır B) Görünüm – Kopyala – Yapıştır C) Araçlar – Kopyala – Yapıştır **D) Sağ düğme – Kopyala – Yapıştır**

### **31. Virüsleri belirleyen ve temizlemeyi sağlayan yazılımlara ne denir?**

- A) Yazılım
- B) Virüsler
- C) Temizleme Programları
- **D) Anti – Virüs**

**32. Klasik başlat menüsü stiline göre en son kullanılan belge ve dosyalara hangi menüden ulaşılabilir?**

- A) Başlat Bul Belgeler
- B) Başlat Sık kullanılanlar Belgeler
- C) Başlat Programlar Belgeler
- **D) Başlat – Belgeler**

### **33. En son yapılan işlemin yinelenmesini sağlayan komut aşağıdakilerden hangisidir?**

- A) Düzen/Geri Al (Edit/Undo)
- **B) Düzen/Yinele (Edit/Repeat)**
- C) Düzen/Bul (Edit/Find)
- D) Düzen/Yapıştır (Edit/Paste)

# **34. Geri dönüşüm kutusunda bulunan herhangi bir dosyayı silindiği yere geri almak için hangisi kullanılır?**

- A) Dosya Seçilir Sağ tuş Geri yükle
- B) Dosya Seçilir –Görünüm Geri Yükle
- C) Dosya Menüsü Gönder
- D) Dosya Seçilir Sağ tuş Gönder

# **35. İnternet gezgini (browser) ne işe yarar ?**

- A) Oyun oynamaya yarar
- B) Kayıt bulmaya yarar
- **C) İnternette gezinmemizi sağlar**
- D) Yazım editörüdür

# **36. Bir dosyayı geri dönüşüm kutusuna göndermeden silmek için kullanılan kısayol tuşu hangisidir?**

- **a) Shift+Delete**
- b) Ctrl+Delete
- c) Delete
- d) Alt+Delete

# **37. Hangisi geri al işleminin kısayol tuşudur?**

- a) Ctrl +  $E$
- b) Shift+ Z
- c) Shift + Yöntuşları
- **d) Ctrl + Z**

# **38. Aşağıdakilerden hangisi giriş birimidir?**

- **a) Tarayıcı**
- b) Yazıcı
- c) Harddisk
- d) Monitör

# **39. Hangileri bilgisayar kasasında bulunur?**

I. Monitör II. Hard disk drive III. Hoparlör A) I. ve II. B) I. ve III. **C) sadece II**. D) I., II. ve III.

# **20. Aşağıdakilerden hangisi bilgisayarın saklama deposu olarak da bilinir?**

**a) Hard disk** b) Anakart c) Kasa d) Cpu

21. Aşağıdakilerden hangisi CPU'nun hız birimidir? **a) Ghz** b) Byte c) Ram d) Rom

### **22. Ana kartın görevi nedir?**

a) Bilgilerin depolanmasını sağlar. **b) Tüm donanım parçalarının elektrik akışını, kontrolünü sağlar.**

c) Bilgisayarda beyin görevini üstlenir. d) Bilgisayara bilgi girişi yapmamızı sağlar.

# **23. Bilgisayar hangi sayı sistemine göre çalışır?**

a)1'lik sayı sistemi **b)2'lik sayı sistemi** c)5'lik sayı sistemi d)10'luk sayı sistemi

24. Bellek birimlerinin küçükten büyüğe sıralanması hangisidir? a) TB-GB-MB-KB b) MB-KB- TB-GB

### **c) KB-MB- TB-GB**

d) KB-MB-GB-TB

25. Aşağıdakilerden hangisi kapasite ölçü birimidir? a) Ram b) Cpu **c) Byte** d) Rom

26. Elektrik kesilince son yazılan bilgilerin kaybolmasının sebebi hangisidir? a) Harddisk üzerinde bilginin okunur halde

olması

b) Dosyanın açık durumda olması

**c) Bilgilerin ram üzerinde olması**

d) Birden fazla programın açık halde olması

27. Windows'ta hangi tuş çalışan programlar arası geçişi sağlar? a) Ctrl + tab **b) Alt + tab** c) Alt + F4 d)  $Ctrl + F4$ 

28. 1 byte kaç bitten oluşur? a) 3 b) 6 **c) 8** d) 10

29. Bilgisayardaki verileri kâğıda aktarmak için kullanılan donanım hangisidir? a) Mause b) Scanner c) Modem **d) Printer**

30. Aşağıdaki programların hangisinin kullanım amacı resim yapmaktır? a) Word b) Excel **c) Paint** d) Mause

### **31. Aşağıdaki açıklamalardan hangisi yanlıştır?**

a) Fonksiyon tuşlarının sabit bir görevleri yoktur

### **b) Bir klasörü açmak için üzerinde farenin sağ tuşuna çift tıklanır**

c) Num Lock ışığı yanıyorsa rakam tuşlarını kullanabiliriz d) Klavyedeki 3. karakterleri çıkarmak için

AltGr tuşu kullanılır

32. Bilgisayarın her türlü elektronik aksamına ne denir?

### **a) Hardware(Donanım)**

- b) Software(Yazılım)
- c) CPU(İşlemci)
- d) İnputUnit(Giriş Çıkış)

33. Bilgisayarda işlemlerin yapıldığı birim aşağıdakilerden hangisidir?

- a) Ddr2 **b) CPU**
- c) Mhz d) Rom

34. Birden fazla bilgisayarın telefon hattı ile iletişimini sağlayan donanım hangisidir?

**a) Modem** b) Ethernet Kartı c) Ekran Kartı d) Tarayıcı

### **35. Aşağıdakilerden hangisi bir donanım değildir?**

- a) Disket sürücü b) Ram
- **c) Notdefteri**
- d) Rom

### **36. Bir klasörün adını değiştirmek için hangi fonksiyon tuşu kullanılır?** a) F1 **b) F2** c) F3 d) F5

**37. 3072 mb kaç gb eder?**

a) 9 b) 6 **c) 3** d) 1

# **38. CTRL+ESC tuşunun görevi nedir**?

- a) Açık olan pencereyi kapatır.
- b) Bilgisayarı kapatır.
- **c) Başlat menüsünü açar.**
- d) Kısayol oluşturmak için kullanırız.

# **39. Aşağıdakilerden hangisi elektrik kesildiği zaman bilgisayarın çalışmasını devam ettirir?**

a) Anakart **b) Ups** c) Ethernet kartı d) Cpu

### **40-Aşağıdakilerden hangisi bilgisayarlar arasındaki farklılıkların nedenlerinden biri değildir?**

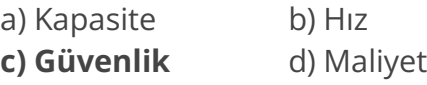

# **41-Yazılım nedir?**

### **a) Donanım ile kullanıcı arasındaki iletişimi kuran ve donanımı kontrol eden programlar**

b) Bilgisayarın fiziksel olarak algılanabilen tüm parçaları

c) Bilgisayarda bilgilerin geçici olarak tutulduğu bir donanım elemanı

d) Bilgisayarda bilgilerin kalıcı olarak

saklandığı ve diğer adı ROM olan donanım elemanı

42- ………………… bilgisayardaki tüm donanım elemanları arasındaki iletişimi sağlar, bazı donanım

elemanları ..................üzerinde yer alır; bazı

donanım elemanları ise......................

kablolarla bağlıdır.

Yukarıdaki ifadeyi doğru yapan kelime aşağıdakilerden hangisidir?

a) RAM **b) Anakart** c) Sabit disk d) İşlemci

# **43-RAM bellek için aşağıdakilerden hangisi söylenemez?**

a) Bilgilerin geçici olarak tutulduğu bellektir. b) RAM bellek üzerinde o an çalışan programların bilgileri yer alır. c) Elektrik kesildiğinde RAM bellek üzerindeki bilgiler silinir.

### **d) RAM bellek aynı zamanda yardımcı bellek olarak adlandırılır.**

44-Aşağıdakilerden hangisi uygulama yazılımlarına bir örnek olarak verilebilir?

- **a) Kelime işlem programı**
- b) Makine dili
- c) İşletim sistemleri
- d) Programlama dilleri

# **45-Aşagıdakilerden hangisi bir yazılım çeşidi değildir?**

- a) İşletim sistemleri
- b) Uygulama yazılımları
- c) Programlama dillleri
- **d) Yerel Alan Ağı**

46- Yukarıdakilerden hangisi giriş birimidir? I. Klavye II. Fare III. Yazıcı IV. Tarayıcı

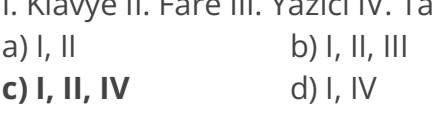

# 47-İşlemci nedir?

#### **a) Bilgisayarda gerçekleştirilen tüm işlemleri yürüten ya da işlemlerin diğer donanım elemanları tarafından yürütülmesini sağlayan donanım elamanı**.

b) Bilgisayardaki tüm donanım elemanları arasındaki iletişimi sağlayan donanım elemanı.

c) Bilgisayarda o an çalıştırılan programların bilgilerini tutan ve bilgisayar kapatıldığında üzerindeki

bilgilerin silindiği donanım elemanı, d) Bilgisayar donanımı ile kullanıcı arasındaki iletişimi sağlayan bir programdır.

### **48-Tarayıcının işlevi nedir?**

- a) Bilgisayardaki bilgileri kâğıda aktarmak **b) Kâğıttaki bilgileri bilgisayara aktarmak** c) İnternette aradığımız bir konuyu taramak
- d) bilgisayardaki dosyaları taramak

# **49-Aşağıdakilerden hangisi işletim sisteminin bir özelliği değildir? a) Bilgisayar kapandıktan sonra da çalışarak bilgisayarı uyanık tutmak**

b) Bilgisayar donanımı ile kullanıcı arasındaki iletişimi sağlamak c) Çevre birimleri ile işlemci arasındaki ilişkileri düzenlemek d) Bilgisayarın fiziksel yapısını kullanıma hazırlamak

**50-Aşağıdakilerden hangisi bir yazılım** 

**çeşidi değildir?** a) İşletim sistemleri b) Uygulama yazılımları

- **c) Bilgi otobanı**
- d) Programlama dilleri

# **51-Geniş alan ağı (WAN) nedir?**

a) Dünya çapındaki tüm bilgisayarların birbirlerine bağlanmasını sağlayan ağ b) Birbirine yakın bilgisayar sistemlerinim birbirleriyle bağlanmasıyla oluşturulan bilgisayar ağı

c) Aralarında ağ kurulu bir grup bilgisayarın fiziksel görünümü

**d) Coğrafi olarak birbirine uzak yerlerdeki bilgisayarların birbirlerine bağlanmasıyla oluşan ağ**

# 52-**Aşağıdaki ifadelerden hangisi yanlıştır?**

a) Yazılım, donanımla kullanıcı arasında iletişim kuran, donanımı kontrol eden programlardır.

b) RAM, bilgilerin geçici olarak tutulduğu, üzerinde o an çalışan programların bilgilerini tutan

bellektir.

c) mikrofon bir giriş birimidir.

**d) Byte, bilgisayarda kullanılan kapasite ölçü birimlerinin en küçüğüdür.**

52-Aşağıdakilerden hangisi bir programlama dili değildir?

a) Pascal b) Cobol **c) Windows** d) Delphi **53-Aşağıdakilerden hangisi bilgisayarda** 

**giriş birimlerinden biridir?**

a) Ekran **b) Fare** c) Yazıcı d) Hoparlör

### **54-Aşağıdakilerden hangisi donanım parçalarından biri değildir?**

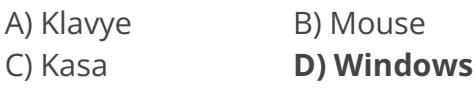

# **55- Yazılım ve donanımların bütününe verilen isim aşağıdakilerden hangisidir?**

A) İletişim B) Bilişim C) Teknoloji **D) Bilgisayar**

56-Aşağıdakilerden hangisi çıkış birimidir?

- **A) Çizici** B) Fare
- C) Klavye D) Optik Disk Okuyucu

57- Touchpad kelimesinin Türkçe karşılığı aşağıdakilerden hangisidir? A) Fare B) Klavye

**C) Dokunmatik Altlık** D) Ekran

# **58- 2 GB kaç MB eder?**

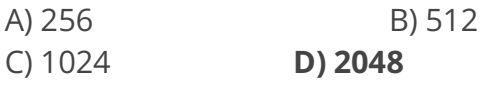

59- "Veri iletmek ve bilgisayar kaynaklarını ortak kullanmak amacıyla birden fazla bilgisayarın birbirine bağlanmasına ……………………. denir. İfadesinde noktalı olan yerlere aşağıdakilerden hangisi gelmelidir? **A) Ağ** B) Bağ C) Bahçe D) Bağlantı

60-Aşağıdakilerden hangisi virüs çeşitlerinden değildir? **A) Kızdırma Virüsleri**

B) Solucanlar

C) Truva Atları

D) Şaka Virüsleri

61. Aşağıdakilerden hangisi, bilgisayarda bir çıkış birimidir? A) Tarayıcı B) Ana bellek C) Klavye **D) Yazıcı**

62) Bir dosyanın hangi programda hazırlandığı nasıl anlaşılabilir? A) Adına bakılarak

**B) Uzantısına bakılarak**

C) Rengine bakılarak

D) Büyüklüğüne bakılarak

63) Bilgisayarda kullanılan hard disk, CD, DVD ve diğer saklama ünitelerine ulaşmayı sağlayan klasör aşağıdakilerden hangisidir? A) Geri Dönüşüm Kutusu **B) Bilgisayarım**

# C) Kitaplıklar

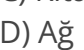

64) 2048 KB kaç MB'dir? A) 0,02 B) 0,2 **C) 2** D) 20

65) Aşağıdaki aygıtlardan hangisi veri iletişimi için manyetik dalgalar kullanmaktadır?

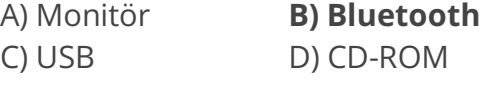

66) Aşağıdakilerden hangisi, bilgisayarların dış dünya ile irtibatını sağlayan bağlantı türlerinden biri değildir?

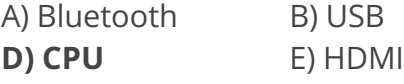

67) E-posta iletilerindeki "Yönlendirme Forward, Fwd)" işlemi hangi amaçla kullanılır? A) İletinin geldiği adresi kopyalayarak aynı adrese ileti yazmak B) Gelen iletiye cevap yazmak C) İletinin gönderildiği adresleri kopyalamak **D) Gelen iletiyi bir başka adrese** 

### **yönlendirmek**

### **68) PDF nedir?**

A) Zengin Metin Biçimi B) Düz Metin Biçimi C) Zengin Belge Biçimi

**D) Taşınabilir Belge Biçimi**

69) Bilgisayarda veri ve program dosyalarının saklandığı sabit disk, disket ve CD-Rom ortamları aşağıdaki kavramlardan hangisi ile ifade edilir?

A) Sistem B) Alıcı C) Verici **D) Sürücü**

70) Aşağıdakilerden hangisi Windows işletim sistemi için söylenebilir?

A) Kullanıcılar işletim sistemi kaynak kodunu görebilir ve değiştirebilir.

# **B) Grafik arayüzüne sahiptir.**

C) Türkiye'de geliştirilmiştir.

D) Kullanabilmek için kullanıcının tüm işletim sistemi komutlarını bilmesi gerekir.

71) Windows işletim sisteminde donanım, işletim sistemi ve yazılımlarla ilgili temel ayarlama nerede yapılır?

- A) Bildirim alanında
- **B) Denetim masasında**
- C) Görev çubuğunda
- D) Windows gezgininde

72) Aşağıdakilerden hangisi genel olarak Microsoft Office yazılımları ile yapılamaz?

### **A) Video düzenleme**

- B) Yazı yazma
- C) Belge oluşturma
- D) Hesap tablosu oluşturma

İnternet( bu kısmı test yapmadım).

Internet, tüm dünya üzerinde yayılmış bilgisayar ağlarının birleşiminden oluşan devasa bir bilgisayar ağıdır. **DNS**, Domain Name System'in kısaltılmış şeklidir. Türkçe karşılığı ise Alan İsimlendirme Sistemi olarak bilinir. Yani internetin telefon rehberidir. Kolay hatırlanan isimleri (Hosting.com.tr) IP adreslerine çevirir (77.245.157.253)

**IP:** Internet'te her bilgisayarın sahip olduğu benzersiz numaraya denir.

#### **Alan Adı Uzantıları**

Com : Ticari kuruluşları gösterir.

Edu : Eğitim kurumlarını gösterir.

Org : Ticari olmayan, hükümete de bağlı bulunmayan kurumları gösterir.

Net : İnternet omurgası işlevini üstlenen ağları gösterir.

Gov : Hükümete bağlı kurumları gösterir.

Mil : Askeri kurumları gösterir.

Tv: Televizyon Kanalları

#### **Ulke Uzantıları**

Be: Belçika

Bg: Bulgaristan

De: Almanya

Dk: Danimarka

Es: İspanya

Eu: Avrupa Birliği

Uk, Gb: İngiltere

Gr: Yunanistan

Iq: Irak

Ir: Iran

Nl: Hollanda

Pt: Portekiz

Ru : Rusya

Tr: Türkiye

Us: Amerika